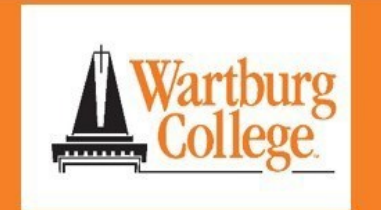

## Canvas Tip Sheet for Students

canvas

**INSTRUCTURE** 

## About Canvas

Canvas is a highly interactive, virtual learning environment used at Wartburg College to support courses and collaborations. It is in used by more than 4,000 institutions worldwide and provides industry-leading capabilities and stability.

## Get Started

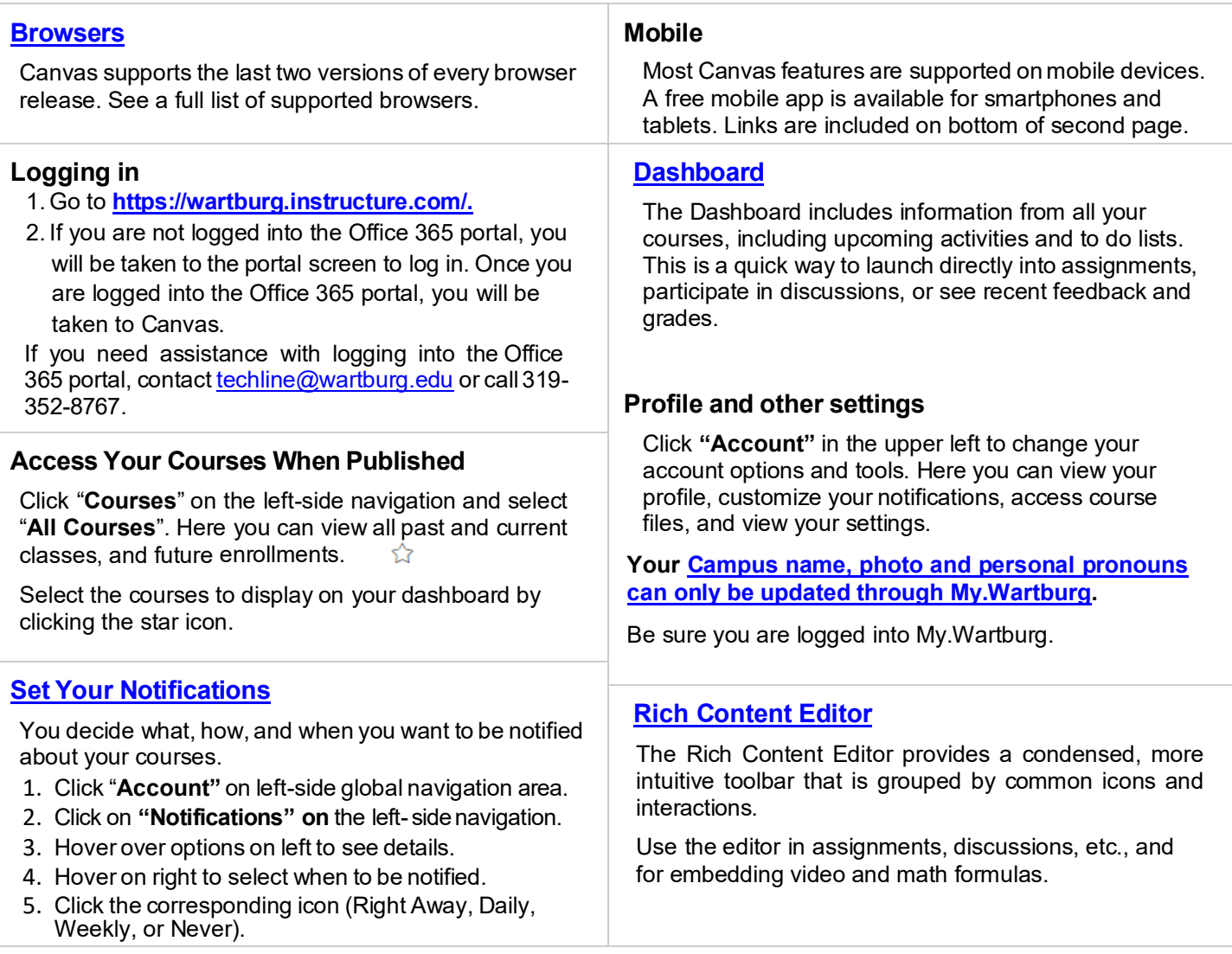

## Tools and Tips

Note: Tools that are not visible in the left-side navigation have not been enabled by your course instructor.

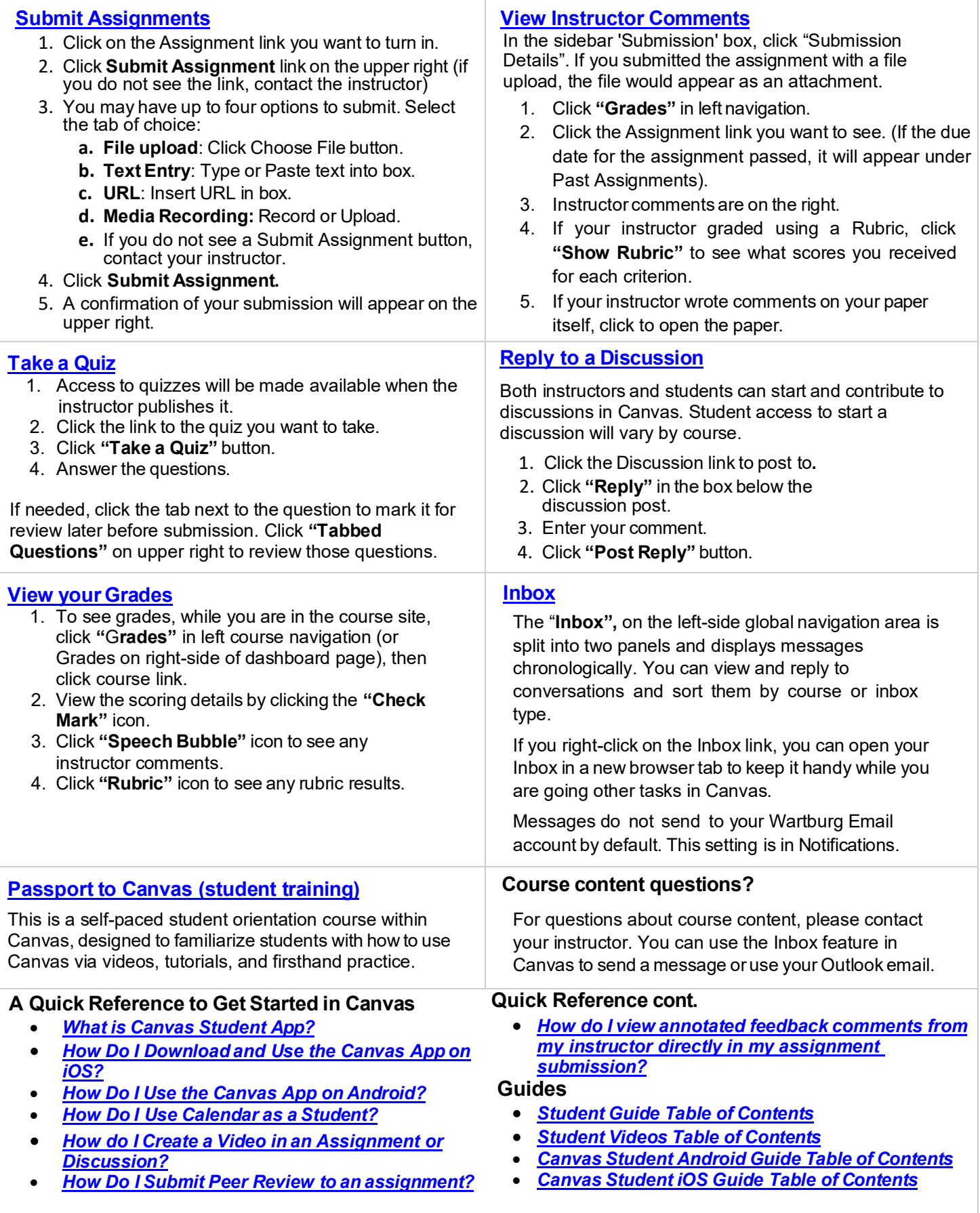